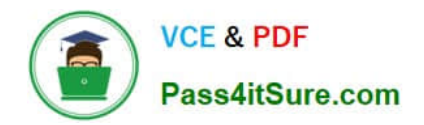

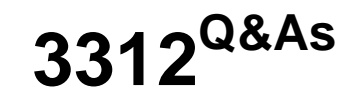

# Avaya Aura Contact Center Administration Exam

# **Pass Avaya 3312 Exam with 100% Guarantee**

Free Download Real Questions & Answers **PDF** and **VCE** file from:

**https://www.pass4itsure.com/3312.html**

100% Passing Guarantee 100% Money Back Assurance

Following Questions and Answers are all new published by Avaya Official Exam Center

**C** Instant Download After Purchase

- **83 100% Money Back Guarantee**
- 365 Days Free Update
- 800,000+ Satisfied Customers  $603$

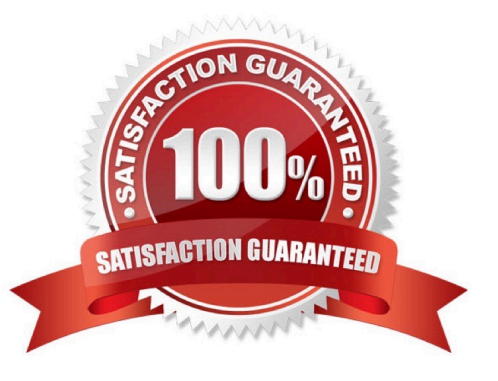

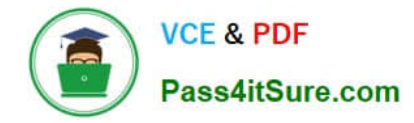

#### **QUESTION 1**

Which function does the Avaya Aura Media Server (AAMS) provide to the Avaya Aura Contact Center (AACC) in a SIP environment?

- A. It supports the Active Directory link to the Computer Telephony Integration (CTI) agent.
- B. It links the Communications Control Toolkit Server to the Contact Center Management Administration (CCMA).
- C. It supports the Avaya Agent Desktop.
- D. It anchors customer calls, announcements, and agent calls to the AAMS conference it created.

Correct Answer: A

#### **QUESTION 2**

After queuing a contact to a skillset, how many seconds are recommended that a script should wait?

A. WAIT 1

- B. WAIT 2
- C. WAIT 4
- D. WAIT 8

Correct Answer: B

#### **QUESTION 3**

A customer with Avaya Aura Contact Center (AACC) Manager Server would like to view the differences between the data in the Local View and the data in the Contact Center View, arid then resolve the differences so that both views contain the same data.

Which view enables this feature?

- A. the Synchronization View
- B. the Problems View
- C. the Comparison View
- D. the Editor View

Correct Answer: A

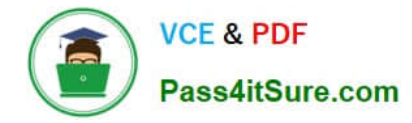

## **QUESTION 4**

A customer with on Avaya Aura Contact Center Is using the IF THEN ELSE END IF expression in the script.

Given the following section of script:

IF DNIS = SOOO THEN

QUEUE TO SKILLSET customer\_service

WAIT 2

ELSF

QUEUE TO SKILLSET general\_lnfo

WAIT 2

END IF

QUEUE TO SKILLSET backup\_sklllset WAIT 2

Which statement describes what will happen to a caller encountering this section of script?

A. Callers with DNIS 5000 will queue to customer\_service, all other callers will queue to general\_info and backup skillset.

B. Callers with DNIS 5000 will queue to customer\_service and backup\_skillset and all other calls will queue to general\_info.

C. Callers with DNIS 5000 will queue to customer\_servlce, all other calls will queue to backup\_skillset.

D. Callers with DNIS 5000 will queue to customer service and backup skillset, all other callers will queue to general\_info and backup,,skillset.

Correct Answer: D

## **QUESTION 5**

A customer with Avaya Aura Contact Center (AACC) is attempting to add a new activity code to the system, but receives a system error stating that the maximum number of activity codes allowed has been exceeded.

To determine the maximum number of allowed activity codes, under which option within the Configuration component would the customer look?

- A. Global Settings
- B. Threshold Classes
- C. Real Time Statistics

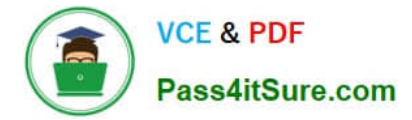

# D. Historical Statistics

Correct Answer: D

[3312 VCE Dumps](https://www.pass4itsure.com/3312.html) [3312 Study Guide](https://www.pass4itsure.com/3312.html) [3312 Braindumps](https://www.pass4itsure.com/3312.html)